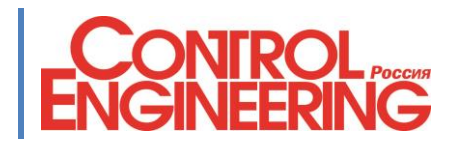

# **Общие требования к оформлению материала**

- статья должна быть представлена в формате MS Word 2003/2007 и т.д.;
- после названия указывается фамилия и имя (псевдоним) автора и его e-mail;
- изложению материала должна предшествовать аннотация в пределах 500 символов;
- при большом размере статьи (более 30 000 знаков, включая пробелы), желательно указывать место, с которого можно разделить статью на части;
- обязательно наличие подписей к рисункам и таблицам;
- не следует использовать сложное форматирование и автоматическую нумерацию рисунков и таблиц;
- не нужно ставить названия/подписи к рисункам/имя\_автора/врезки отдельными фрэймами (текстовыми блоками). Они теряются при верстке;
- текст должен быть в одну колонку;
- Шрифт Times New Roman, 12 кегль, без автоотступов между абзацами, междустрочный интервал не более 1,5.

# **Требования к предоставляемым иллюстрациям, таблицам и врезкам**

- графический материал предоставляется отдельно;
- нумерация иллюстраций и таблиц должна идти последовательно, начиная с номера 1. Нумерация типа 2.12, 3а и т.д. нежелательна;
- название файлов с рисунками (таблицами и врезками, если они идут отдельно, что нежелательно) — на английском языке;
- ссылки на рисунки приводятся в тех местах, где они должны быть по тексту, и для наглядности выделяются маркером. В скобках пишется имя файла, содержащего иллюстрацию. Например: рис.  $1$  (ris1.tif)
- таблицы должны быть включены в текст статьи (также в формате Word);
- если таблицы оформлены отдельно (что нежелательно), ссылки на них приводятся в тех местах, где они должны быть по тексту, и для наглядности выделяются маркером. В скобках пишется имя файла, содержащего таблицу. Например: Таблица 1 (12.xls)
- формат рисунков:
	- o для фотографий jpg (не менее 100 кбайт, High Quality), tif (не менее 500 кбайт, без компрессии, для PC), bmp (не менее 1 Мбайт);
	- o для схем, графиков и т.д.
		- в случае векторного формата расширение AI, FH, CDR;
		- в случае растрового формата принимаются любые форматы, при условии, что можно прочитать надписи;
	- o допускается предоставление рисунков в печатном виде (для сканирования);
- для перевода надписей, присутствующих на схемах/рисунках, составляется словарик (в Word), он размещается рядом с подписью к рисунку:

рис.  $1$  (ris1.tif) time – время

# Equivalent circuit – Эквивалентная схема

 правила оформления врезок те же, что и для отдельной статьи. Ссылки на врезки приводятся в тех местах, где они должны быть по тексту, и для наглядности выделяются маркером. В скобках пишется имя файла, содержащего врезку. Например:

Врезка 1 (vrezka.txt). Допустимо и желательно вставлять врезки в текст статьи. В этом случае следует их выделять таким образом:

>>> начало врезки

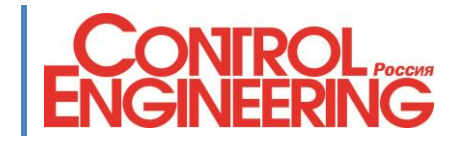

## Текст >>> конец врезки

#### **Дополнительные замечания**

Иностранные имена (авторов/спикеров/изобретателей и т.д.) указываем следующим образом: Вернер Турски (Werner Tursky)

Тобиас Райманн (Tobias Reimann)

То есть, русское написание имени и фамилии обязательно сопровождается оригинальным (в скобках).

Расшифровываем все аббревиатуры при первом их появлении. Например: «Фирма выпускает источники питания (ИП) для….» и далее уже пишем ИП.

То же касается иностранных сокращений/терминов:

«…является коммутатором нулевого тока (Zero Current Switch, ZCS).»

Рисунок в тексте обозначаем как рис. 1 (с пробелом между словом и цифрой). В подписи под самим рисунком пишется Рис. 1.

Таблица — таблица 1 (с пробелом между словом и цифрой). В надписи над самой таблицей пишется полностью — Таблица 1.

Рис. 1а, рис. 2б, 2в и т.д. (не латиница! Не пишем 1a, 2b, 3c)

# **Литература (например)**

- 1. Дьяконов В. П., Абраменкова И. В., Круглов В. В. MATLAB 5.3.1 с пакетами расширений. М.: Нолидж. 2001.
- 2. Уидроу Б., Стирнз С. Адаптивная обработка сигналов / Пер. с англ. М.: Радио и связь. 1989.
- 3. Реализация искусственных нейронных сетей в НТЦ «Модуль» // Компоненты и технологии. 2005. N<sub>o</sub> 4.
- 4. Freyberg M., Scheuermann U. Measuring Thermal Resistance of Power Modules // PCIM Europe Journal. 2003.

*Название журнала пишем полностью, без кавычек. Иностранные источники указываем на языке оригинала.*

*Авторефераты диссертаций*

 **Перельман Ю. М. Эколого-функциональная характеристика дыхательной системы человека в норме и при хроническом бронхите: Автореф. дис. на соискание степени д-ра мед. наук. Хабаровск, 2000.**

## *Авторские свидетельства и патенты на изобретения*

- **А. с. № 575085 (СССР) Устройство для электроплетизмографических исследований легких / Б. И. Мажбич, А. С. Погодин, В. А. Долинин // Бюл. 1977. № 37.**
- **Пат. № 2142846 (РФ) Пористый сорбент на основе оксида алюминия – ноолит / Ю. И. Бородин, Л. Н. Рачковская // Бюл. 1999. № 35.**

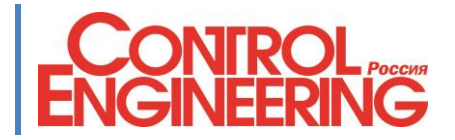

#### **Досадные мелочи**

Избегаем сокращений типа Мб или Гб, указываем полностью: кбайт, кбит, Мбайт, Мбит, Гбайт, Тбайт, Эбайт.

Все единицы измерения приводим в метрической системе координат.

Для всех символов, обозначение которых отсутствует на стандартной клавиатуре, используем таблицы символов из Word: Вставка->Символ/выбираем символы Юникод (шестн.)/

\$456, но — 456 \$/г или 4,56 \$/л \$124; €245, но 678 руб.

Огромная просьба избегать лишних пробелов в конце абзаца и не ставить «неразделимые» пробелы.